## Cancelamento de Matrícula

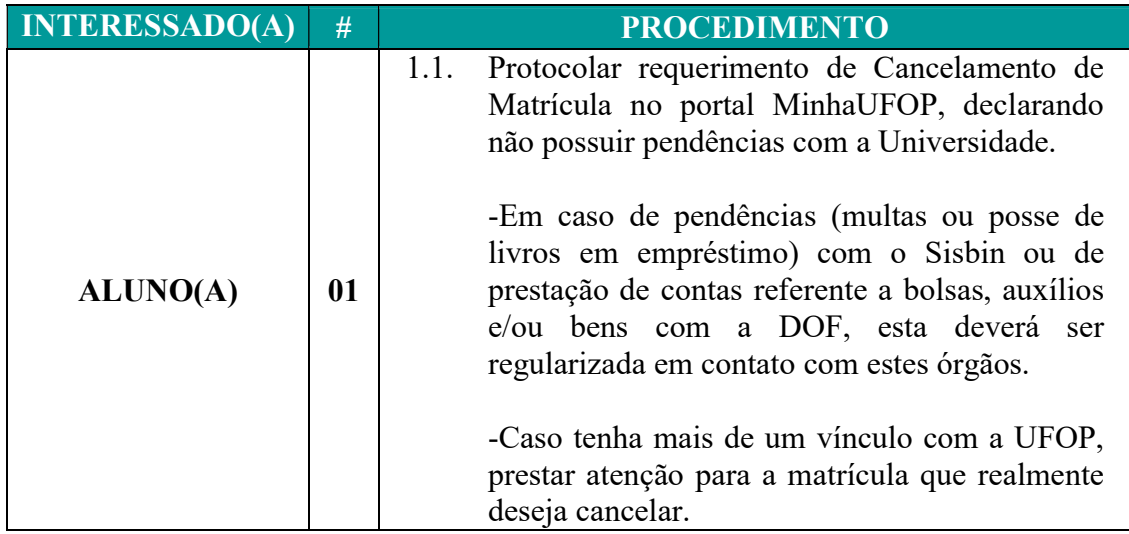